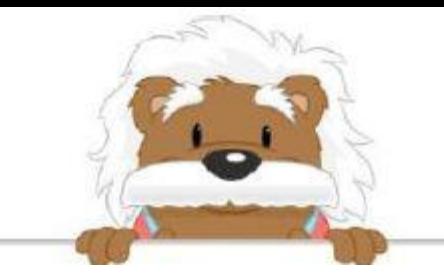

## 10, 100, 1000 Effectue ces opérations

 $3973270 \times 0,1 =$ 

 $6862700 \times 0,01 =$ 

Écris ta réponse ici

Écris ta réponse ici

 $1919400 \times 0.01 =$ 

Écris ta réponse ici

 $7078900 \times 0.01 =$ 

Écris ta réponse ici

 $2570580 \times 0,1 =$ 

Écris ta réponse ici

 $2879400 \times 0,01 =$ 

Écris ta réponse ici

myBlee Math